# **C\_HANASUP\_1Q&As**

SAP Certified Support Associate - SAP HANA 1.0

### **Pass SAP C\_HANASUP\_1 Exam with 100% Guarantee**

Free Download Real Questions & Answers **PDF** and **VCE** file from:

**https://www.leads4pass.com/c\_hanasup\_1.html**

### 100% Passing Guarantee 100% Money Back Assurance

Following Questions and Answers are all new published by SAP Official Exam Center

**63 Instant Download After Purchase** 

**63 100% Money Back Guarantee** 

365 Days Free Update

**Leads4Pass** 

800,000+ Satisfied Customers

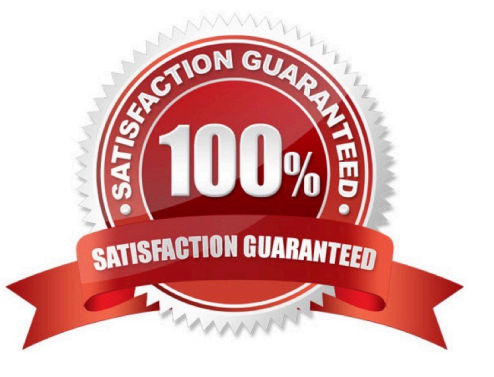

## **Leads4Pass**

#### **QUESTION 1**

You have executed a kernel trace where can you view the trace results?

- A. In the HDBAdmintool
- B. In a third-party tool such as KCachegrind
- C. In the SAP HANA studio diagnosis files
- D. In the SAP HANA studio system information

Correct Answer: C

#### **QUESTION 2**

In the Administration editor in the SAP HANA studio, which reports can you use to first investigate (1) And then release (2) deadlocks?

- A. The Diagnosis Files tab The Job Progress tab
- B. The System information tab The Sessions subtab of the Performance tab
- C. The Diagnosis Files tab The Sessions subtab of the Performance tab
- D. The System information tab The Threads subtab of the Performance tab

Correct Answer: C

#### **QUESTION 3**

Which of the following prerequisites must be met before you can specify a valid file destination for a database backup in a multiple-host environment? (Choose two)

- A. Shared storage is used
- B. The data backup file system is different from the log backup system
- C. The configuration path for the data backup is valid for all hosts
- D. The root user has write access to the file destination

Correct Answer: AC

#### **QUESTION 4**

Which of the following can you determine using the Backup catalog report? (Choose two)

### **Leads4Pass**

- A. The path for the backup files
- B. Whether a recovery is possible
- C. Which backup files are obsolete
- D. When to execute the net backup

Correct Answer: BC

#### **QUESTION 5**

Which of the following can you use to create an index in the SAP HANA database? (Choose two)

- A. Execute a CE\_PROJECTION statement from a stored procedure.
- B. Execute a CERATE INDEX SQL statement from the SQL console.
- C. 1. Open the SAP HANA studio

#### 2.

Expand the Catalog tree and select the schema.

```
3.
```
Expand the Table tree.

4.

Select Open Definition and create an index

D. 1. Open the SAP HANA studio

2.

Expand the Content tree and select the package.

3.

Expand the Package tree.

4.

Select New and then Decision table.

Correct Answer: BC

[C\\_HANASUP\\_1 Practice](https://www.leads4pass.com/c_hanasup_1.html) [Test](https://www.leads4pass.com/c_hanasup_1.html)

[C\\_HANASUP\\_1 Exam](https://www.leads4pass.com/c_hanasup_1.html) **[Questions](https://www.leads4pass.com/c_hanasup_1.html)** 

[C\\_HANASUP\\_1](https://www.leads4pass.com/c_hanasup_1.html) **[Braindumps](https://www.leads4pass.com/c_hanasup_1.html)**